#### **aktuality**

- б I **Mailbox**
- **10 | Hardware**
- **14 I Software**
- 16 Internet
- 18 I **Spektrum**

#### **magazín**

- 26 | **Microsoft uniká justici** Názory a komentáře.
- 28 I **Do banky chodím nahý** Názory a komentáře.
- 30 | **Tento způsob léta...** Co se za minulý měsíc odehrálo na finančních trzích IT.
- 34 I **Prázdninová kolekce 250 programů na dvou CD**

# **58**

## **Laserem a v sítí**

Mít u každého počítače vlastní laserovou tiskárnu by byl i v bohatých firmách zbytečný luxus. Takové tiskárny mnohem častěji slouží větším pracovním skupinám v síťovém nasazení. Jedenáct modelů, které jsou díky své výkonnosti určeny právě k takovému využití, se sešlo v našem srovnávacím testu.

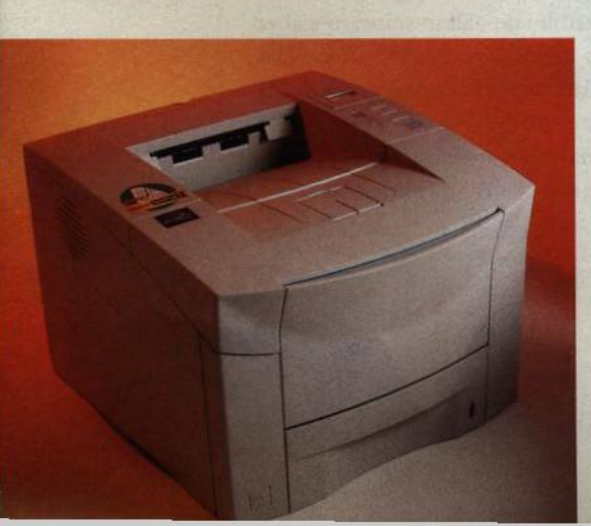

- 36 I **Myslím, tedy jsem (2)** V závěrečném dílu úvah o možném vzniku metainteligentních systémů si všímáme velmi zajímavého přírodního jevu - tzv. samoorganizace.
- 40 | **Jak se dělá firma** Rozhovor s ředitelem společnosti Idoox Romanem Staňkem.
- 4 4 I **Křemík dosluhuje** Jaké materiály se budou v blízké budoucnosti používat к výrobě čipů?

#### **hardware**

- 4 8 I **Souboj titánů** AMD Athlon 1,4 GHz versus Intel Pentium 4 1,8 GHz.
- 501 **Dovča na pěti milionech** Minolta představila novinku - digitální fotoaparát DiMAGE 7.
- 521 **Urychlovače** Srovnávací test 23 grafických karet.
- 581 **Laserem a v síti** Srovnávací test jedenácti síťových laserových tiskáren.
- 6 7 I **Krátkodobé testy** Hitachi DVD-RAM GF-2000, Pioneer DVR-A03, VIA C3. Canon Digital Ixus 300 + termosublimační tiskárna CP-10, BRAVE BlueLine 71G8, Palm m500 a Palm m505, Seagate U6 a Western Digital Caviar.

#### **internet**

- 76 | **Investor se musí snažit** Internetový start-up, to nejsou jen investované peníze přinášející rychlý zisk.
- 78 **Banky na drátě (5)** V dalším pokračování volného seriálu z oblasti internetového bankovnictví se podíváme na internetové bankovnictví České spořitelny a Komerční banky.
- 80 **LepšíwebsPHP** Objasňujeme způsob zpracování dat z webových formulářů pomocí skriptovacího jazyka PHP.

# **52 Urychlovače**

Počítač už dávno není jen nástrojem pouze pro práci, jeho nepřéhlednutelný vliv je patrný také v oblasti zábavy a volného času. Pokud jste vášnivými hráči počítačových her, pracujete s digitálním videem nebo už jednoduše vaše grafická karta nevyhovuje současným nárokům rozličných multimediálních aplikací, nabízíme vám rozsáhlý test 23 současných modelů.

### **software**

- 8 4 I **Profesionální a interaktivní PDF** Po recenzi volně šiřitelného prohlížeče formátu PDF Acrobat Reader následuje seznámení s mohutnějším a komplexnějším nástrojem pro práci s dokumenty PDF, Adobe Acrobatem 5.0.
- 87**| O peníze jde až v první řadě...** Při výběru vhodného programu, který se postará o vaše hospodaření, by vám mohl pomoci průběžně aktualizovaný přehled ekonomických systémů.
- 8 8 I **Liška v novém kožichu** Popíšeme si vylepšení programátorského prostředí Visual FoxPro 7.0.
- 92 I **Jiný nemusí znamenat horší** Pokud si myslíte, že jediným operačním systémem jsou Windows (případně Mac OS, Unix nebo Linux), seznamte se se čtyřmi asi nejzajímavějšími "jinými" operačními systémy.
- 95 I **Informační komfort** Recenze souboru elektronických map InfoMapa 8.0.
- 96 **Příroda tvořená algoritmy** Greenworks XFrog je 3D modelář, který provádí sice jen velmi úzce specializovanou činnost, ale dělá to velmi dobře.
- 98! **Klíče к bráně jazyků** Nabízíme průřez současnou nabídkou elektronických překladových slovníků - to jako předkrm, než se pustíte do "hlavního chodu" na přiloženém Chip CD.
- 1041 **Svět v zajetí digitální hudby** Srovnávací test šesti přehrávačů MP3.
- 108 I **Bezpečně na internetu** Srovnávací test osmi osobních firewallů.
- 112 i **Krátké testy** Personal 8 Business Card Creator Pro, Night Vision 2.4
- **116 Shareware**

#### **komunikace**

- **118 Začarovaný kruh 3G** Co nám nabídnou sítě třetí generace a za jakou cenu?
- **119 Co je vlastně důležité?** Seznámíme vás s nejčastějšími problémy, které v současnosti trápí alternativní operátory.
- 120 **Nejvyšší trojka (8)** Osmý díl seriálu z oblasti sítí je věnován činnosti nejvyššších tří vrstev referenčního modelu OSI.

**104 Svět v zajetí digitální hudby**

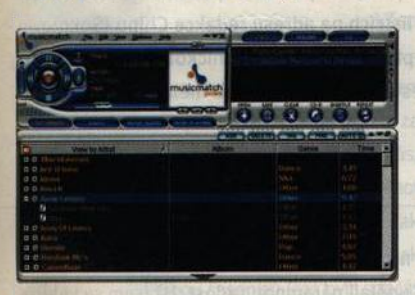

Když se řekne MP3, je všem jasné, o čem bude řeč. Tento formát digitální hudby se do té míry rozšířil a získal takovou oblibu, že v mnoha firmách počítačoví fandové udržují celé servery s hudbou MP3 a šokujícím rozsahem i pestrostí nabídky. Pro tentokráte jsme nechali spát otázku autorských práv a zaměřili jsme se na uživatelsky mnohem atraktivnější téma – softwarové přehrávače MP3. Jelikož všechny testované verze jsou z kategorie freeware, najdete je přiložené na Chip CD.

#### **praxe**

**123 1 Re: Důvod (reason), proč být na světě** Recenze elektronických nahrávacích systémů Reason a Recycle.

#### 126 I **Kafe, mříž a dva plusy (2)**

V druhém dílu porovnání jazyků lava, C# a C++ se zaměříme na další zajímavé rysy těchto programovacích prostředků.

#### **1291 Neni inicializace jako inicializace**

Jazyk C++ rozhodně nevyniká průzračností a sémantickou intuitivností. Týká se to i způsobů inicializace, a tak vám jejich přehled možná přijde vhod.

#### 131 I **Podpis к narozeninám**

Že i problematika elektronického podpisu v sobě skrývá různá úskalí, jsme vás upozornili už letos v lednu. Tentokráte jsou na pořadu dne efektivní způsoby vyhledávání kolizí hašovacích funkcí.

#### 134 i **Když potomek zastupuje předka**

jedno z nejznámějších pravidel OOP říká, že potomek může vždy zastoupit předka. V praxi to zdaleka tak jednoduché nebývá a určitě neuškodí podrobnější rozbor...

#### 138 I **jednoznačné otisky dat**

S příchodem nového šifrovacího standardu AES se zavádějí i bezpečnější hašovací funkce SHA-256, SHA-384 a SHA-512. V článku se s nimi můžete podrobně seznámit.

#### 140 I **Možnosti digitální televize**

V dvoudílném článku se dozvíte nejprve o tom, jaké přínosy mohou diváci očekávat od zavedení pozemního digitálního televizního vysílání, a příště pak o tom, jak zavádění této slibné technologie pokračuje.

#### 143 I **Diglták, digitál nebo tikiták?**

V dalším článku, tentokrát třídilném, se dozvíte o základech technologie digitálních fotoaparátů a o hlavních zásadách práce s nimi i o tom, jak v počítači zdokonalit výsledky vašeho "digitálního focení".

#### 146 I **Z televize nebo DVD na CD II**

Dokončení rozsáhlého příspěvku o kopírování a vypalování videa.

#### 150 I **Hardware a software**

V druhé části článku o digitálním videu se věnujeme příslušnému softwaru, výběru střihové karty i krátkému nahlédnutí do nejbližší budoucnosti tohoto rychle se vyvíjejícího oboru.

#### **servis**

- 154 **Knihy**
- 156 **К práci i zábavě** Soutěž s firmou Logitech.
- 158 **Jak na hbité prsty** Novinky na sříbrných discích spolu s recenzí na výukový program psaní všemi deseti All Ten Fingers 5.2.
- 159 **Co nevfte, hledejte zdel** Recenze CD-ROM Rozum do kapsy 2001.
- 160 **Tiráž**
- 162 **O čem si přečtete příště**